**к ОПОП по специальности 22.02.06 Сварочное производство**

# **РАБОЧАЯ ПРОГРАММА УЧЕБНОЙ ДИСЦИПЛИНЫ ЕН. 02 Информатика**

# **СОДЕРЖАНИЕ**

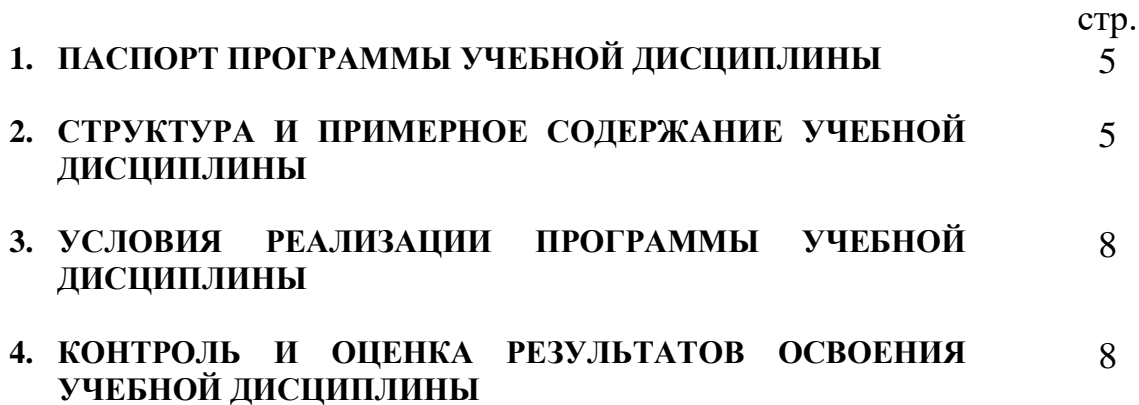

## **1. ПАСПОРТ ПРОГРАММЫ УЧЕБНОЙ ДИСЦИПЛИНЫ Информатика**

#### **1.1. Область применения программы**

Рабочая программа учебной дисциплины является частью программы подготовки специалистов среднего звена в соответствии с ФГОС по специальности среднего профессионального образования (далее – СПО) 22.02.06 Сварочное производство.

## **1.2. Место дисциплины в структуре основной профессиональной образовательной программы:**

Математический и общий естественно-научный цикл

### **1.3. Цели и задачи дисциплины – требования к результатам освоения дисциплины:**

В результате освоения учебной дисциплины обучающийся должен уметь: выполнять расчеты с использованием прикладных компьютерных программ; использовать сеть Интернет и ее возможности для организации оперативного обмена информацией;

использовать технологии сбора, размещения, хранения, накопления, преобразования и передачи данных в профессионально ориентированных информационных системах;

обрабатывать и анализировать информацию с применением программных средств и вычислительной техники;

получать информацию в локальных и глобальных компьютерных сетях; применять графические редакторы для создания и редактирования изображений;

применять компьютерные программы для поиска информации, составления и оформления документов и презентаций;

В результате освоения учебной дисциплины обучающийся должен знать: базовые системные программные продукты и пакеты прикладных программ; основные положения и принципы построения системы обработки и передачи информации;

устройство компьютерных сетей и сетевых технологий обработки и передачи информации;

методы и приемы обеспечения информационной безопасности;

методы и средства сбора, обработки, хранения, передачи и накопления информации;

общий состав и структуру персональных ЭВМ и вычислительных систем;

основные принципы, методы и свойства информационных и телекоммуникационных технологий, их эффективность

#### **1.4. Рекомендуемое количество часов на освоение программы дисциплины:**

максимальной учебной нагрузки обучающегося 120 часов, в том числе:

обязательной аудиторной учебной нагрузки обучающегося 80 часов; самостоятельной работы обучающегося, включая консультации 34часов.

## **2. СТРУКТУРА И ПРИМЕРНОЕ СОДЕРЖАНИЕ УЧЕБНОЙ ДИСЦИПЛИНЫ**

## **2.1. Объем учебной дисциплины и виды учебной работы**

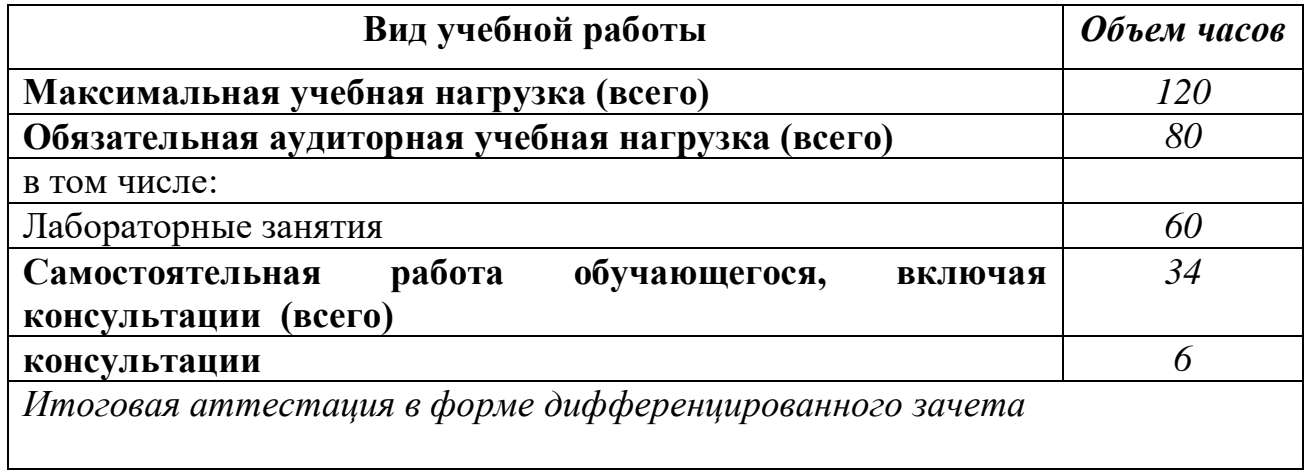

## 2.2. Тематический план и содержание учебной дисциплиныИнформатика

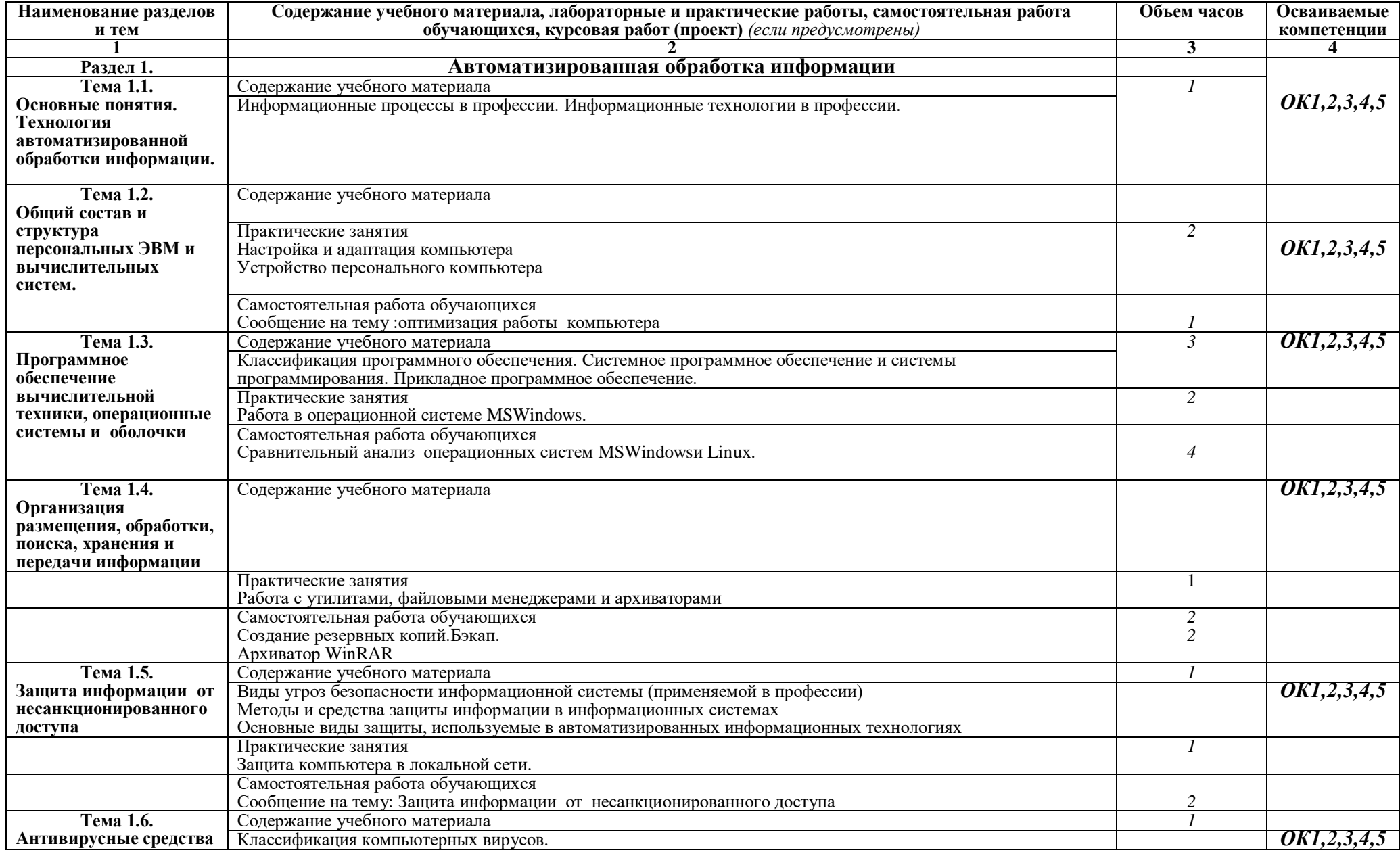

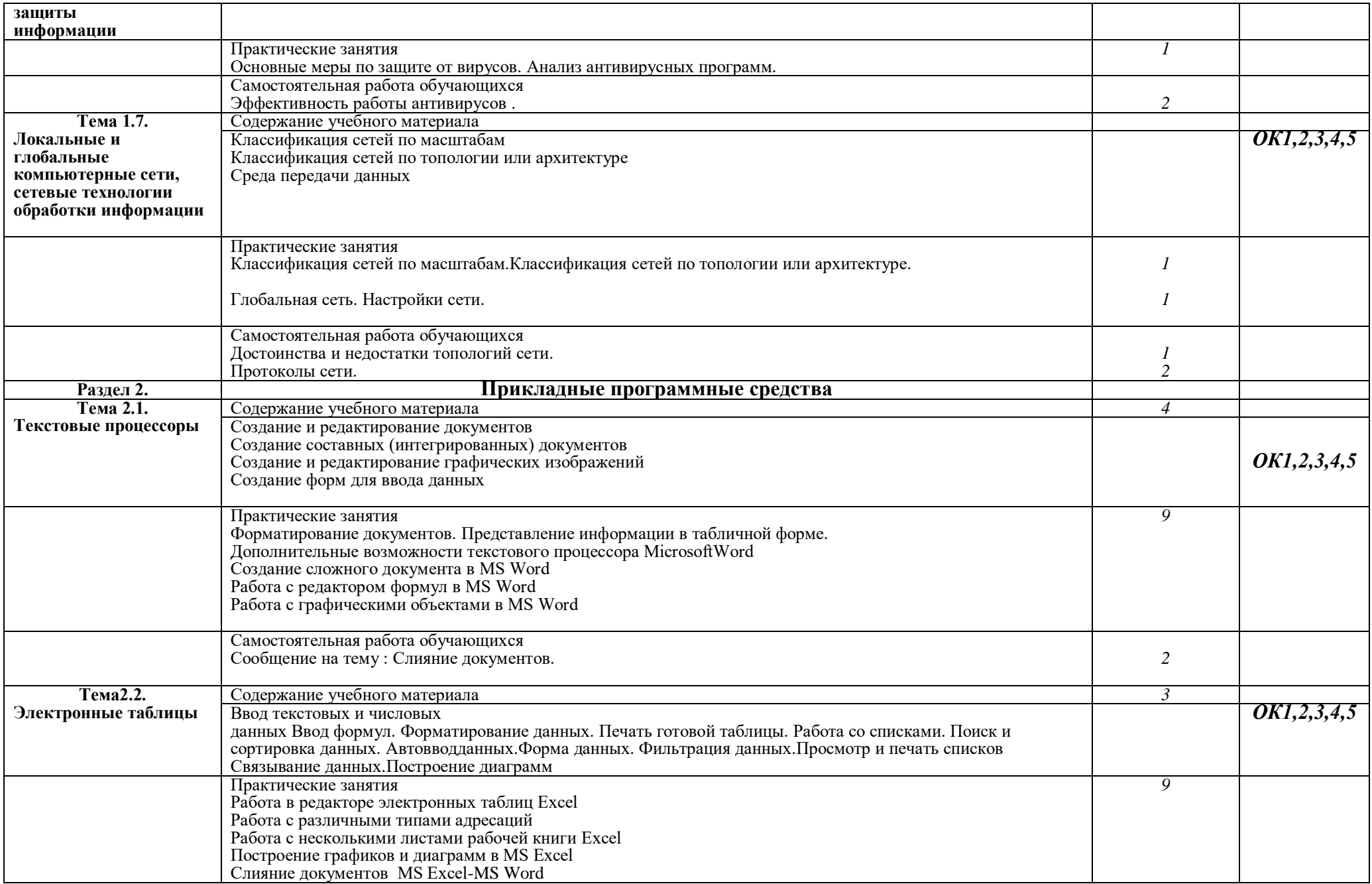

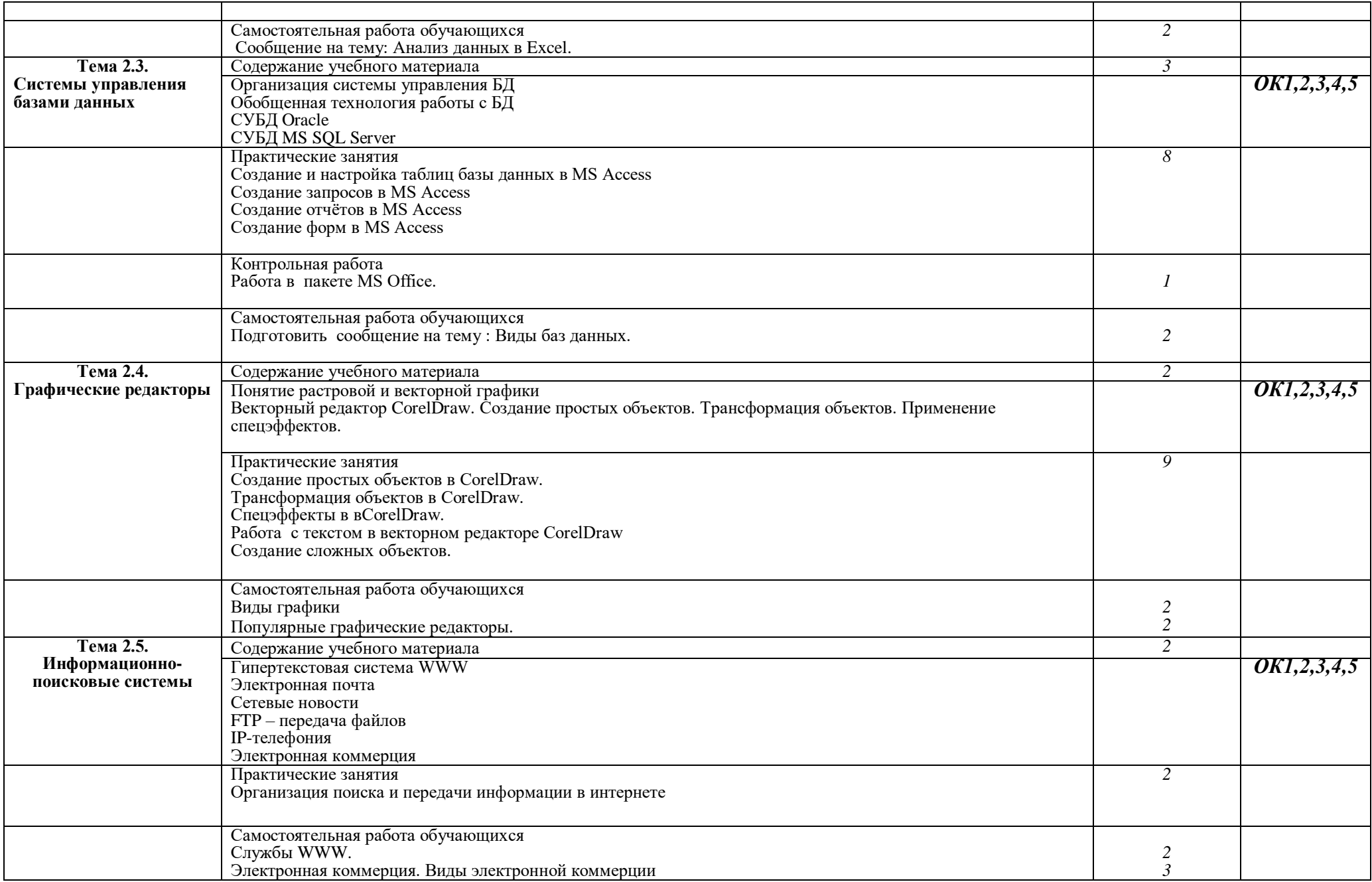

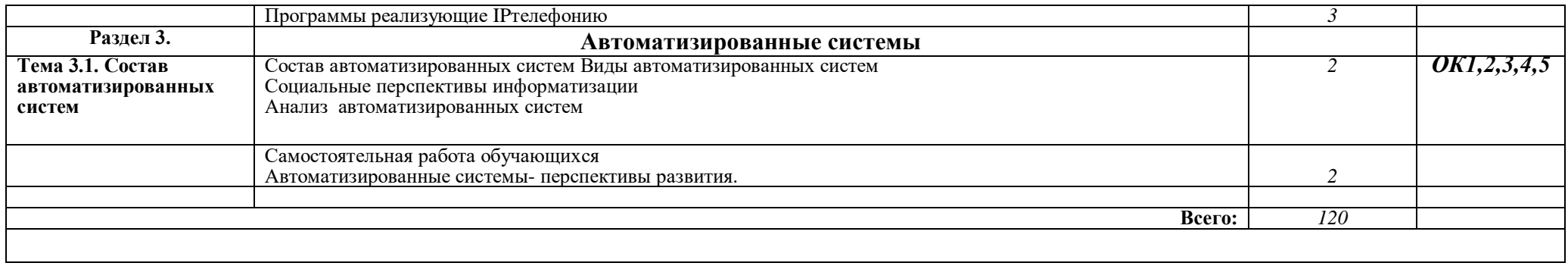

## **3. УСЛОВИЯ РЕАЛИЗАЦИИ ПРОГРАММЫ ДИСЦИПЛИНЫ**

## **3.1. Требования к минимальному материально-техническому обеспечению**

Реализация программы дисциплины требует наличия **кабинета** 

### **информатики и информационных технологий**

Интерактивная доска Hitachi FX - 82WD – 1

3D- принтер -1 шт.

Планшетный компьютер - 5

Компьютер преподавателя (монитор, клав-а, мышь, сетевой фильтр,

системный блок) – 1

Мультимедиа-проектор NEC – 1

ПК в сборе (монитор, системный блок, клавиатура, мышь и сетевой фильтр) – 11

Стол компьютерный -13

Доска ученическая трехэлементная магнитная -2

Стол рабочий для учителя -2

Доска ученическая трехэлементная магнитная -1

Стол ученический двухместный – 13

Стул ученический – 40

Кресло компьютерное – 1

Шкафы – 4

Графические редакторы -3

Пакеты прикладных профессиональных программ: (Операционная система,

GPSS World (версия Student Version 4.3.5).

Система имитационного моделирования Arena,

редактор электронных таблиц MS Excel,

Система трехмерного моделирования Компас 3-D.

#### **3.2. Информационное обеспечение обучения**

## **Перечень рекомендуемых учебных изданий, Интернет-ресурсов, дополнительной литературы**

#### **Основные источники**:

- 1. Михеева Е.В., О.И.Титова. Информатика.-М. Издательский дом «Академия», 2022
- 2. Михеева Е.В. Информационные технологии в профессиональной деятельности.-М. Издательский дом «Академия», 2022
- 3. Угринович Н.Д. Информатика и ИКТ. Учебник 11кл. БИНОМ. Лаборатория знаний., 2022.
- 4. Угринович Н.Д. Информатика и ИКТ. Учебник 10 кл. БИНОМ. Лаборатория знаний., 2022.

## **Дополнительные источники:**

1. Бешенков С.А., Кузьмина Н.В., Ракитина Е.А. Информатика. Учебник 11 кл. – М., 2022.

- 2. Бешенков С.А., Ракитина Е.А. Информатика. Учебник 10 кл. М., 2021.
- 3. Кузнецов А.А. и др. Информатика, тестовые задания. М., 2019.
- 4. Михеева Е.В. Практикум по информации: учеб.пособие. М., 2020.
- 5. Михеева Е.В., Титова О.И. Информатика: учебник. М., 2022.
- 6. Самылкина Н.Н. Построение тестовых задач по информатике. Методическое пособие. – М., 2020.
- 7. Семакин И.Г., Хеннер Е.К. Информатика. Задачник-практикум 8–11 кл. (в 2 томах). – М., 2020.
- 8. Семакин И.Г., Хеннер Е.К. Информатика. Учебник 10-11 кл. М., 2007.
- 9. Угринович Н.Д. и др. Практикум по информатике и информационным технологиям 10–11 кл. – М., 2020.
- 10.Угринович Н.Д. Информатика и информационные технологии. Учебник 10–11 кл. – М., 2020.
- 11.Угринович Н.Д. Преподавание курса «Информатика и ИКТ» 7–11 классы. – М., 2020.

Периодические издания: журнал Информатика .Издательский дом «1 сентября»

## **Интернет- ресурсы:**

1. Федеральный образовательный портал «Информационнокоммуникационные технологии в образовании»[Электронный ресурс].

- Режим доступа: $\frac{http://www.ict.edu.ru. cbo60\mu\text{b}iii. 3a\text{b}m\text{b}m\text{c}}{$  экрана.
- 2. Федеральный образовательный портал «Информатика и

информационные технологии в образовании» [Электронный ресурс]. – Режим доступа:http://www.rusedu.info, свободный.– Заглавие с экрана.

3. Интерактивный учебник по коммуникационным технологиям «Электронный учебник по информационно-коммуникационным технологиям» [Электронный ресурс]. – Режим доступа:http://eict.ru, свободный.– Заглавие с экрана.

## **4. КОНТРОЛЬ И ОЦЕНКА РЕЗУЛЬТАТОВ ОСВОЕНИЯ ДИСЦИПЛИНЫ**

**Контрольи оценка** результатов освоения дисциплины осуществляется преподавателемв процессе проведения практических занятий и лабораторных работ, тестирования, а также выполнения обучающимисяиндивидуальных заданий, проектов, исследований.

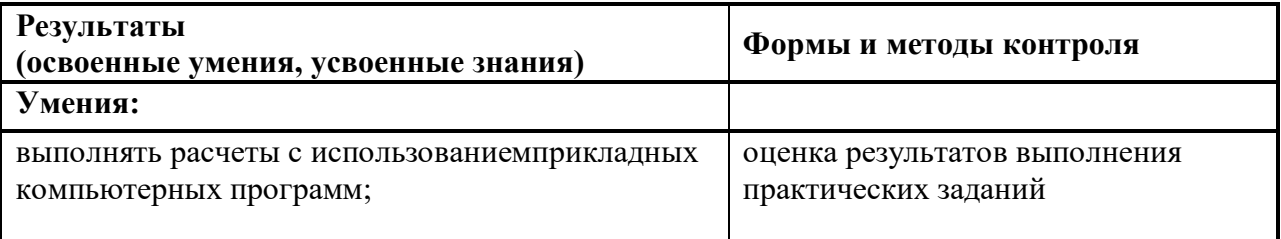

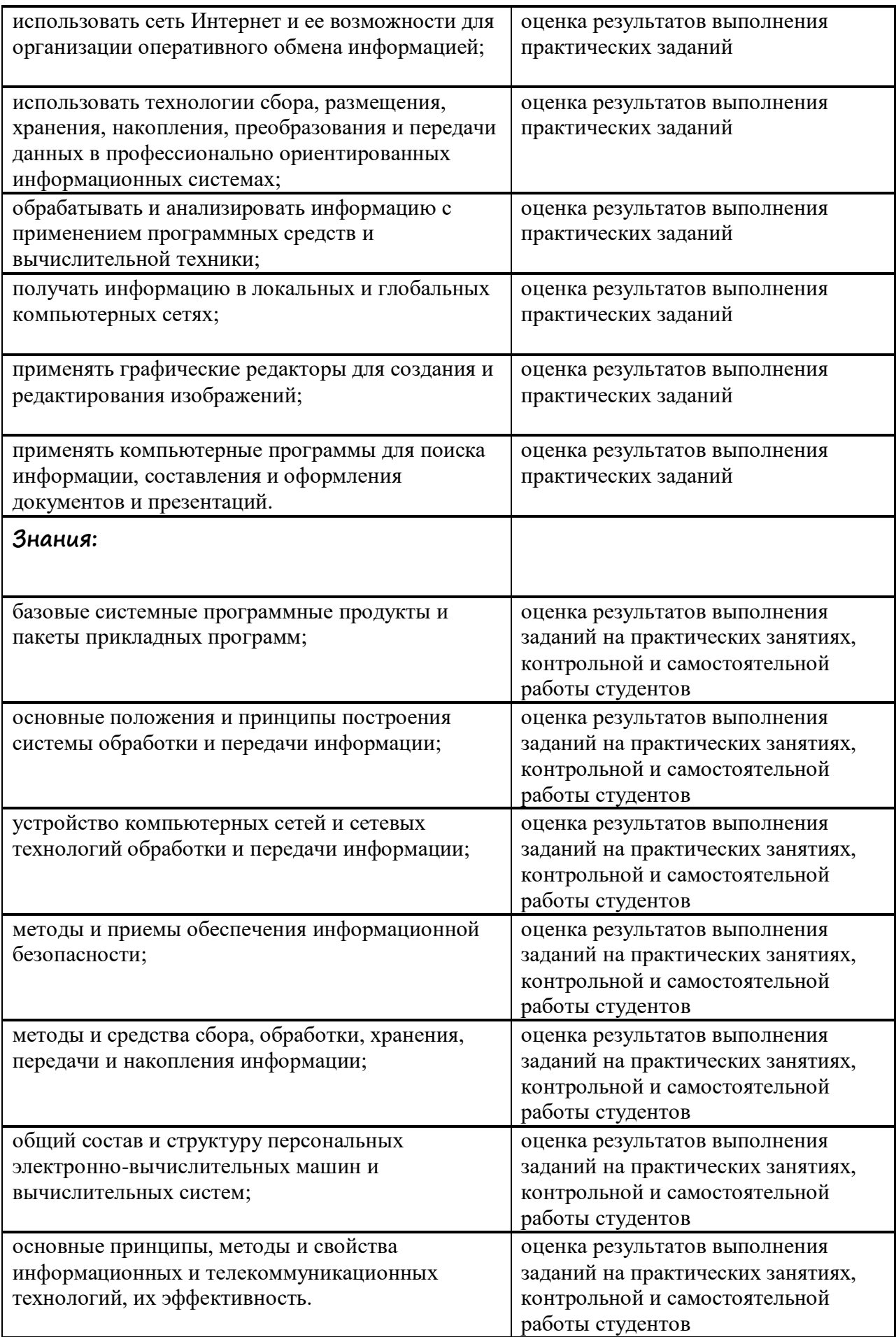

Оценка индивидуальных образовательных достижений по результатам текущего контроля производится в соответствии с универсальной шкалой (таблица).

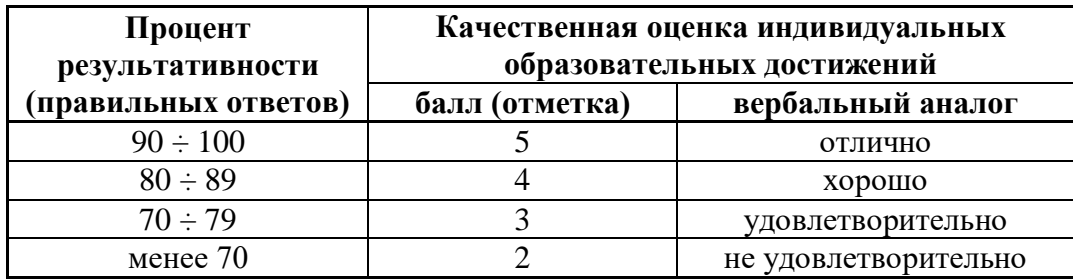

На этапе промежуточной аттестации по медиане качественных оценок индивидуальных образовательных достижений экзаменационной комиссией определяется интегральная оценка освоенных обучающимися общих компетенций как результатов освоения учебной дисциплины.